## **SARDAR PATEL UNIVERSITY Programme: B.Sc (Home Science) Semester: II Syllabus with effect from: November/Deceber-2011**

## **Theory**

## **Objectives:**

- $\triangleright$  To develop skills in using tools of word processor, to manage data base, to make graphs, to analyze reports using spread sheet.
- $\triangleright$  To make the students aware about various services offered by the internet.
- $\triangleright$  To give knowledge about troubleshooting tips for software.

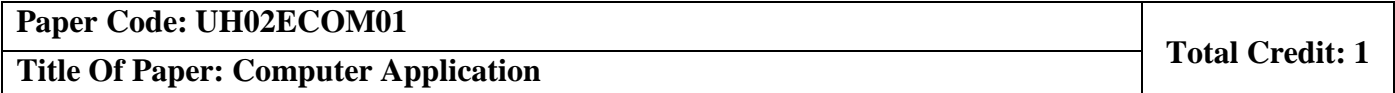

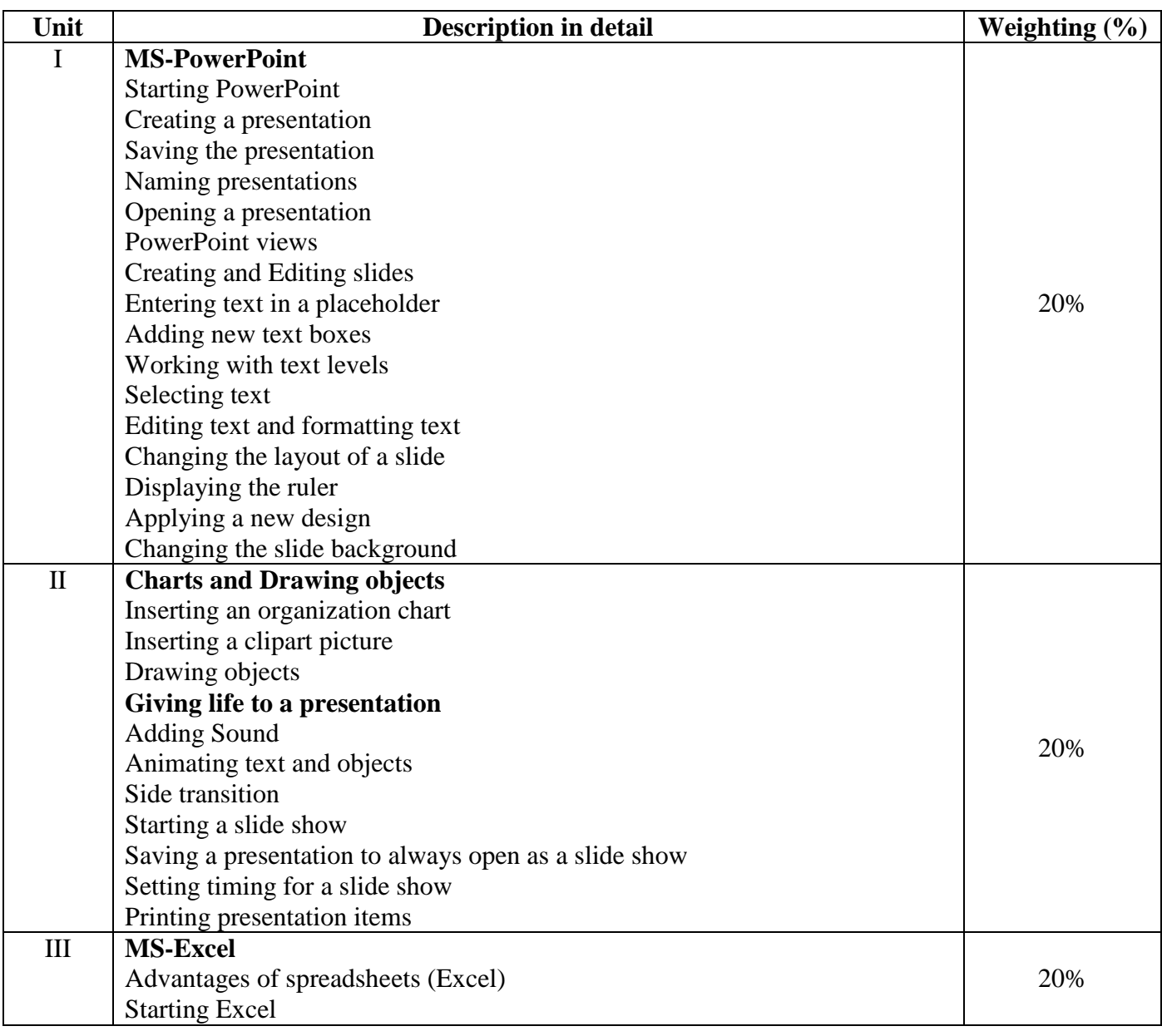

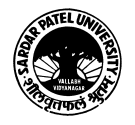

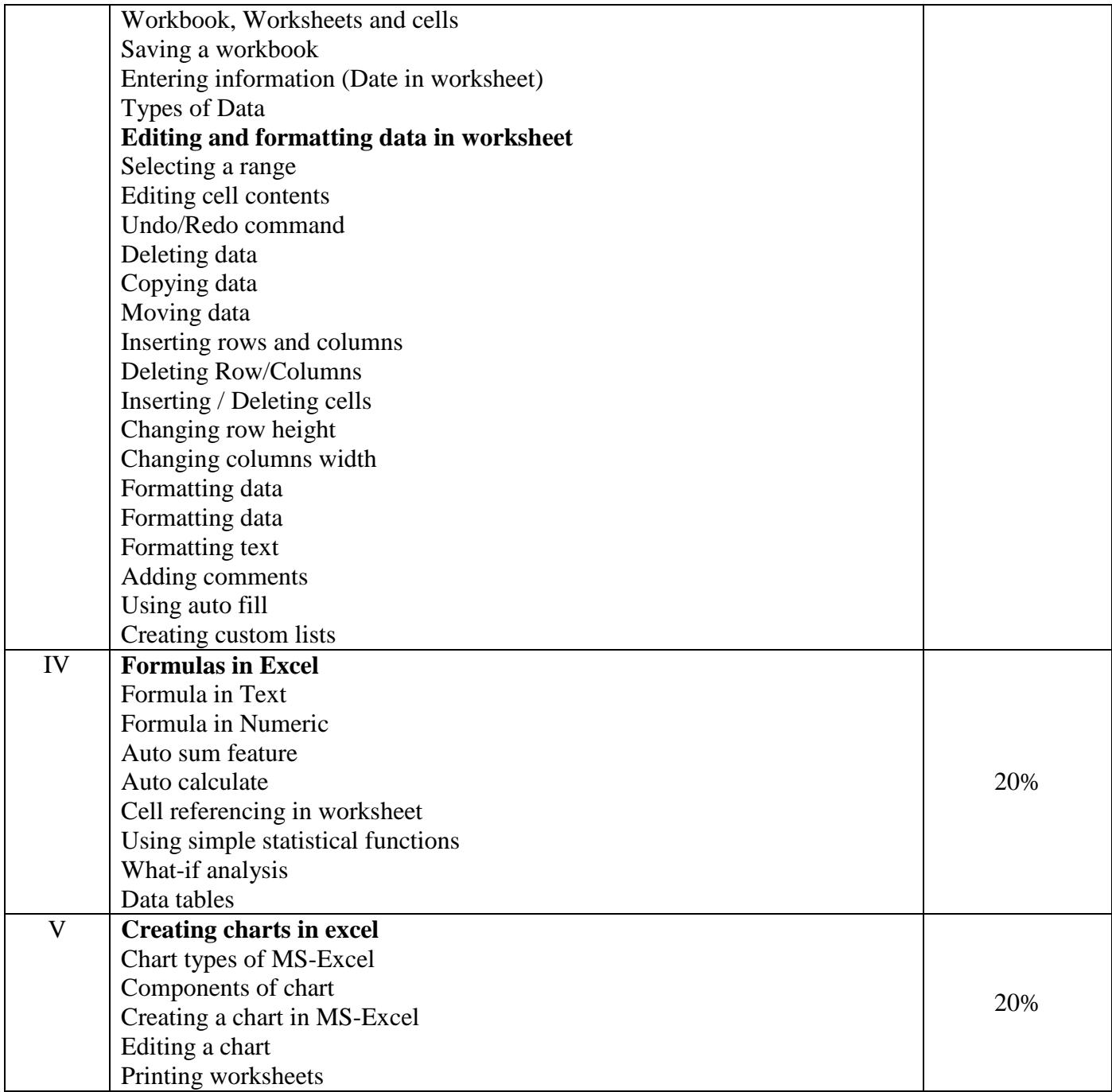

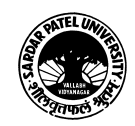